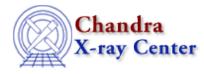

URL: http://cxc.harvard.edu/ciao3.4/set\_erroff.html Last modified: December 2006

AHELP for CIAO 3.4

set\_erroff

Context: sherpa

Jump to: Description Examples Bugs

### **Synopsis**

Switch off the drawing of error bars in Sherpa plots

### **Syntax**

| set_erroff             |
|------------------------|
| <pre>set_xerroff</pre> |
| <pre>set_yerroff</pre> |

# Description

These commands allow a user to turn off the drawing of error bars in all Sherpa plots. A plotting command LPLOT needs to be issued in order for these commands to take effect.

Errors bars can be turned on or off in plots (from LPLOT) by setting the x\_errorbars and y\_errorbars fields in the corresponding Sherpa configuration variable (also called "state object") sherpa.plot, sherpa.dataplot, sherpa.fitplot, or sherpa.resplot.

The functions set\_erroff, set\_xerroff, and set\_yerroff allow you to change these fields in all the configuration variables (sherpa.plot, sherpa.dataplot, sherpa.fitplot, sherpa.resplot) in one go as shown in the following table:

| <b>Function Name</b> | Description                                     |
|----------------------|-------------------------------------------------|
| set_erroff           | Set $x_{errorbars} = 0$ and $y_{errorbars} = 0$ |
| set_xerroff          | Set x_errorbars = 0                             |
| set_yerroff          | Set y_errorbars = 0                             |

### **Example 1**

#### sherpa> set\_erroff

This turns off the drawing of errorbars (both in x and y directions) in all Sherpa plots.

# Example 2

sherpa> set\_xerroff

This turns off the drawing of errorbars in only the x direction in all Sherpa plots.

# Example 3

```
sherpa> set_yerroff
sherpa> print(sherpa.fitplot.y_errorbars)
0
sherpa> lplot 2 fit delchi
```

The first command (set\_yerroff) turns off the drawing of errorbars in only the y direction in all Sherpa plots. The second command prints out the value of the y\_errorbars field of the sherpa.fitplot variable; it is set to 0 because of the set\_yerroff command. The third command plots fit and delchi without y errorbars.

# Example 4

```
sherpa> set_yerroff
sherpa> sherpa.fitplot.y_errorbars = 1
sherpa> lplot fit
```

The first command (set\_yerroff) turns off the drawing of errorbars in only the y direction in all Sherpa plots. The second command changes the sherpa.fitplot variable so that its y\_errorbars field is set to 1 which means that "LPLOT FIT" will include y error bars. The third command plots fit with y errorbars.

# Bugs

See the <u>Sherpa bug pages</u> online for an up-to-date listing of known bugs.

The Chandra X–Ray Center (CXC) is operated for NASA by the Smithsonian Astrophysical Observatory. 60 Garden Street, Cambridge, MA 02138 USA. Smithsonian Institution, Copyright © 1998–2006. All rights reserved.

URL: <u>http://cxc.harvard.edu/ciao3.4/set\_erroff.html</u> Last modified: December 2006